### One dimensional arrays and lists

- We have learned lists and some applications.
- For example, for a given list of numbers a\_list

| – Compute the sum     | def compute_sum(a_list):<br>sum = 0<br>for i in range(len(a_list)):<br>sum += a_list[i]<br>return sum |
|-----------------------|----------------------------------------------------------------------------------------------------|
| - Compute the average |                                                                                                    |

def compute\_avg(a\_list): sum = compute sum(a list) return sum / len(a\_list)

2D arrays and lists

2D Array, Nested Loops

- · Many other applications require 2D arrays and lists
- For example, if we want to compute the average test scores of a class in which we have  $n \mbox{ students and } \mathbf{k}$ tests. The data will look something like the following.

| Name/Test     | Test1 | Test2 | Test3 |
|---------------|-------|-------|-------|
| Allan Johnson | 88    | 82    | 91    |
| Marco Lima    | 83    | 79    | 86    |
| Jane Rubio    | 77    | 88    | 93    |
| Maria Zhang   | 85    | 86    | 92    |

- In your up-coming labs and homework you will see other applications.
- · We usually need nested loops to handle 2D data.

Sizing up arrays...

How could we create this rectangular array of **0**s?

[[0,0,0,0,0], [0,0,0,0,0], [0,0,0,0,0]]

#### x = 3\*[5\*[0]]

or

x = 5\*[3\*[0]]

### Sizing up arrays...

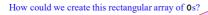

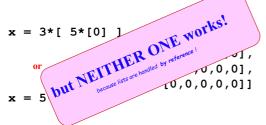

#### Try ref\_copy.py

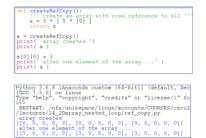

# What's really going on?

#### x = 3\*[ 5\*[0] ] ↓

inner = 5\*[0]
x = 3\*[inner]

"shallow copy" copies the list **reference**, not the list data

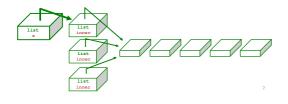

## Safely creating arrays...

de

| f | <pre>create_one_row( width ): """ does just that """</pre> |
|---|------------------------------------------------------------|
|   | <pre>row = [] # start with nothing</pre>                   |
|   | for col in range( width ): # loop and append!              |
|   | row = row + [0]                                            |
|   | return row                                                 |

So, how would you create a *list of rows*??

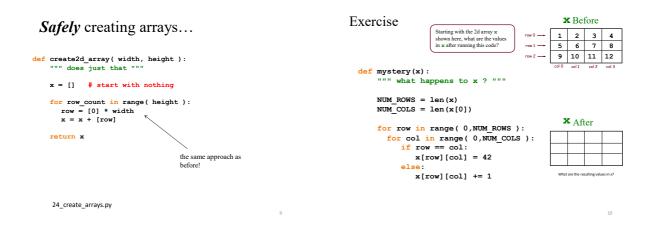

11

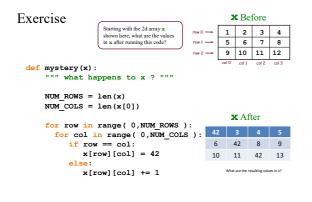

# \$Maximum Profit\$

| Your stock | 1 2          | the day :<br>= [ 40, 80, 10, 30, 27, 52, 5, 15 ] |
|------------|--------------|--------------------------------------------------|
| Ag         | good investi | ment strategy: maximize your profit!             |
| Day        | Price        | Stocks valid to sell                             |
| 0          | 40.0         | 40.0                                             |
| 1          | 80.0         | 40.0, 80.0                                       |
| 2          | 10.0         | 40.0, 80.0, 10.0                                 |
| 3          | 30.0         | 40.0, 80.0, 10.0, 30.0                           |
| 4          | 27.0         |                                                  |
| 5          | 52.0         |                                                  |
| 6          | 5.0          |                                                  |
| 7          | 15.0         |                                                  |
|            |              | you must sell after you buy.                     |

14

16

# smallest difference >>> diff( [7,3],[0,6] ) Return the minimum difference between one value from 1st1 and one value from 1st2. def diff( 1st1, 1st2 ): Only consider absolute differences. Ist1 and Ist2 will be lists of numbers

| smallest difference                                                                                                    | >>> diff( [7,3],[0,6]<br>1                        |
|----------------------------------------------------------------------------------------------------|---------------------------------------------------|
| Return the minimum difference between one v                                                                                                    | alue from 1st1 and one value from 1st2.           |
|                                                                                                    | absolute differences.<br>will be lists of numbers |
| <pre>min_diff_so_far = 9999999 for value1 in lst1:     for value2 in lst2:     diff = abs(value1 - va     if diff &lt; min_diff_so_far = _         min diff so_far = _</pre> | far:                                              |

How to computer the maximum difference?

#### A few matrix and array problems The key is to figure out the indices 0 1 2 3 🗕 — columns Given a matrix (2D array with equal [[3,2,6,8], 0 rows dimension), how to compute the sum for the 1 [9,<mark>2,5,7</mark>], top-right half? 2 [0,3,<mark>2,3</mark>], 3 [1,2,3,4]] [[3,2,6,8], When row is 0, column goes from 0 to 3 [9,<mark>2,5,7</mark>], When row is 1, column goes from 1 to 3 [0,3,<mark>2,3</mark>], When row is 2, column goes from 2 to 3 When row is 3, column goes from 3 to 3 [1,2,3,4]] for row in range( 4): The result should be 42 for col in range( row, 4 ): # do work 15 Given a matrix (2D array with equal def sumUpperRight( matrix ): dimension), how to compute the maximum for Sum up the upper-right corner of a matrix. Matrix is each row and each column? a 2D array with equal dimensions sum = 0 # compute row max for a given 'row for row in range( len( matrix ) ): # row rowMax = matrix[row][0] for col in range( row, len( matrix[0] ) ): # column sum += matrix[row][col] for i in range( len( matrix[row] ) ): if matrix[row][i] > max return sum rowMax = matrix[row][i] matrix = [[3,2,6,8], [9,2,5,7], But how to go through a column to compute the maximum? [0.3.2.3] [1,2,3,4]] value = sumUpperRight( matrix ) # compute column max for a given 'column' print( 'the sum of right upper corner is ', value ) colMax = matrix[0][col] for i in range( len( matrix ) ): if matrix[i][col] > max: rowMax = matrix[i][col]

13

# In addition to the row and column maximum, find the maximum of the entire matrix?